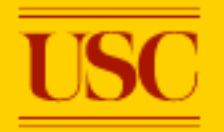

#### **USC Viterbi** School of Engineering

**Automatically Constructing Semantic Web Services from Online Sources** 

#### **Craig A. Knoblock**

**José Luis Ambite, Sirish Darbha, Aman Goel, Kristina Lerman, Rahul Parundekar, and Tom Russ** 

**University Southern California** 

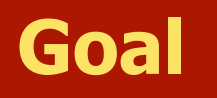

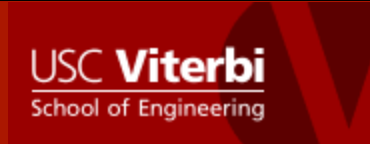

- Automatically build semantic models for data and services available on the larger Web
- Construct models of these sources that are sufficiently rich to support querying and integration
	- Such models would make the existing semantic web tools and techniques more widely applicable

## • Current focus:

- Build models for the vast amount of structured and semi-structured data available
	- Not just web services, but also form-based interfaces
	- E.g., Weather forecasts, flight status, stock quotes, currency converters, online stores, etc.
- Learn models for information-producing web sources and web services

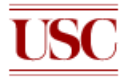

## **Approach**

• Start with an some initial knowledge of a domain

- Sources and semantic descriptions of those sources
- Automatically
	- Discover related sources
	- Determine how to invoke the sources
	- Learn the syntactic structure of the sources
	- Identify the semantic types of the data
	- Build semantic models of the source
	- Construct semantic web services

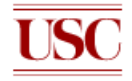

## **Outline**

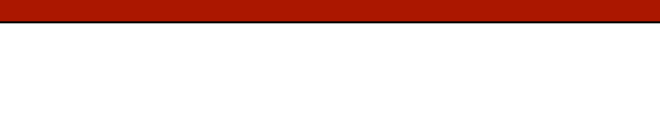

- Integrated Approach
	- Discovering related sources
	- Constructing syntactic models of the sources
	- Determining the semantic types of the data
	- Building semantic models of the sources
- Experimental Results
- Related Work
- Discussion

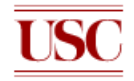

#### **Seed Source**

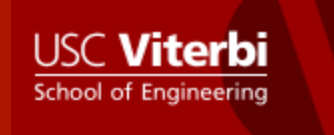

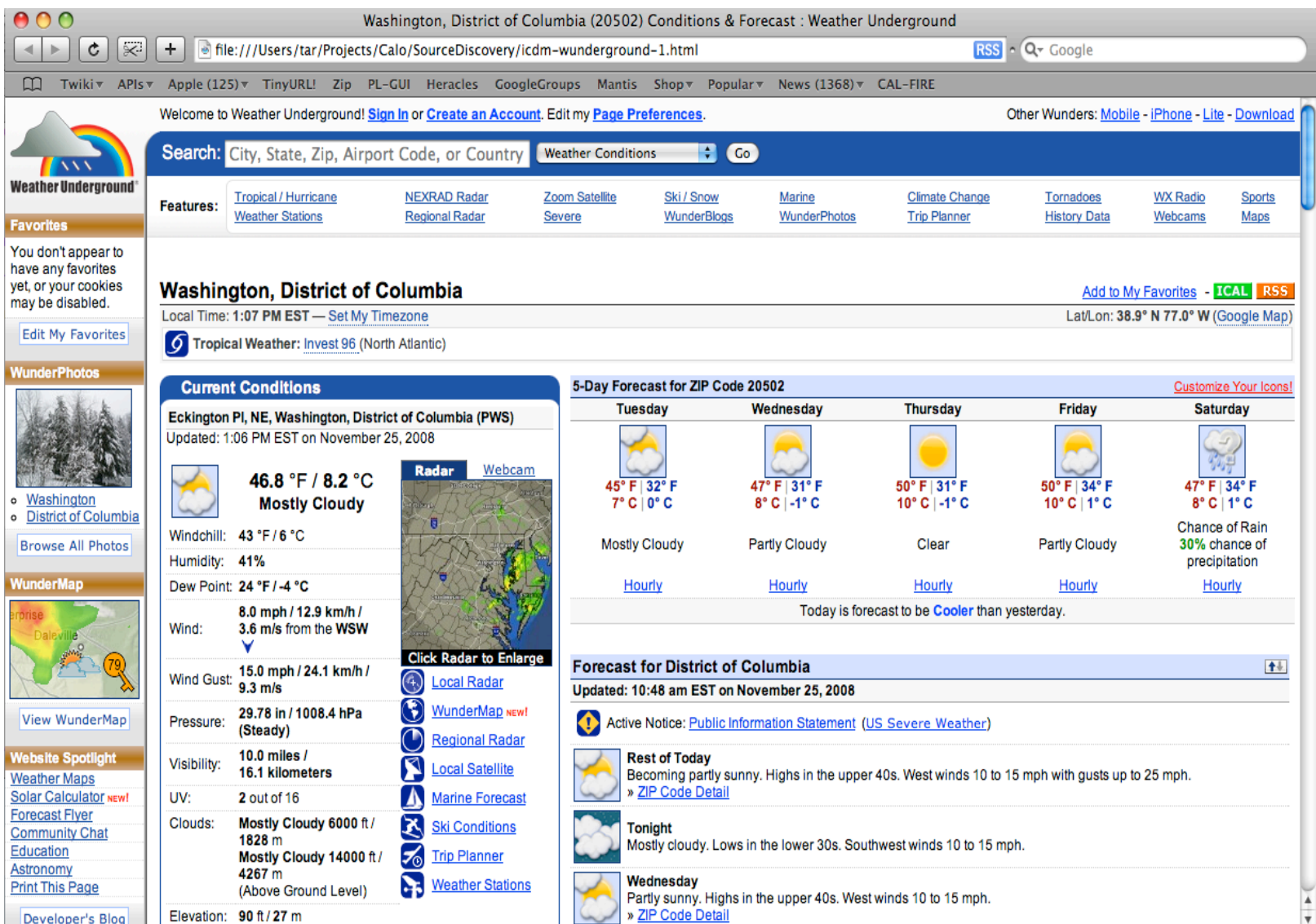

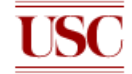

#### **Automatically Discover and Build Semantic Web Services for Related Sources**

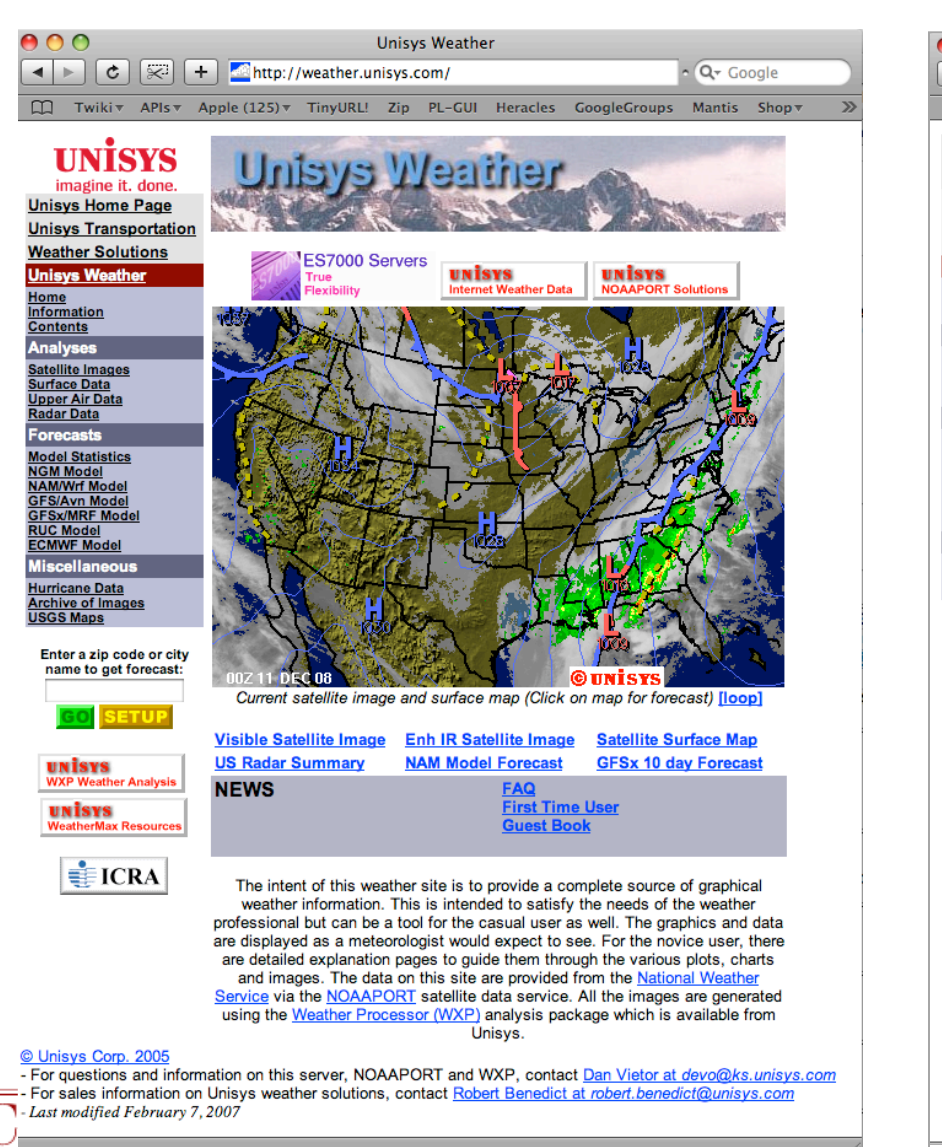

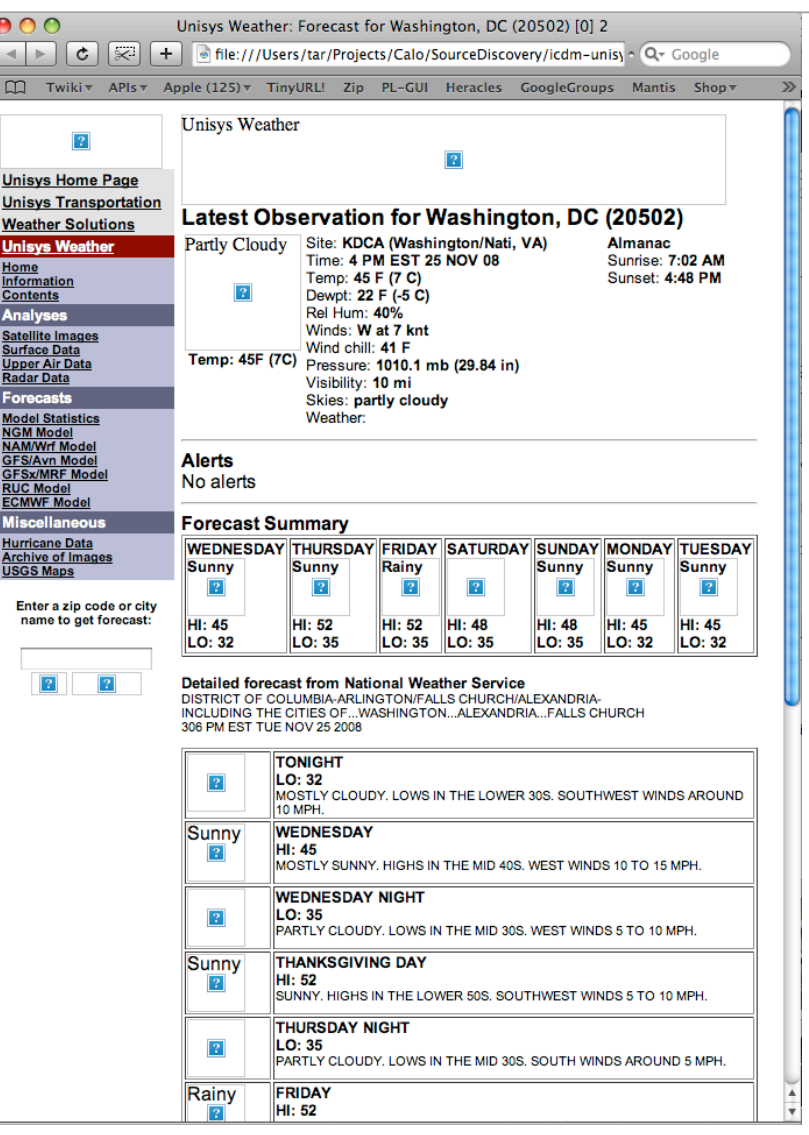

### **Integrated Approach**

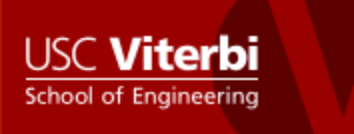

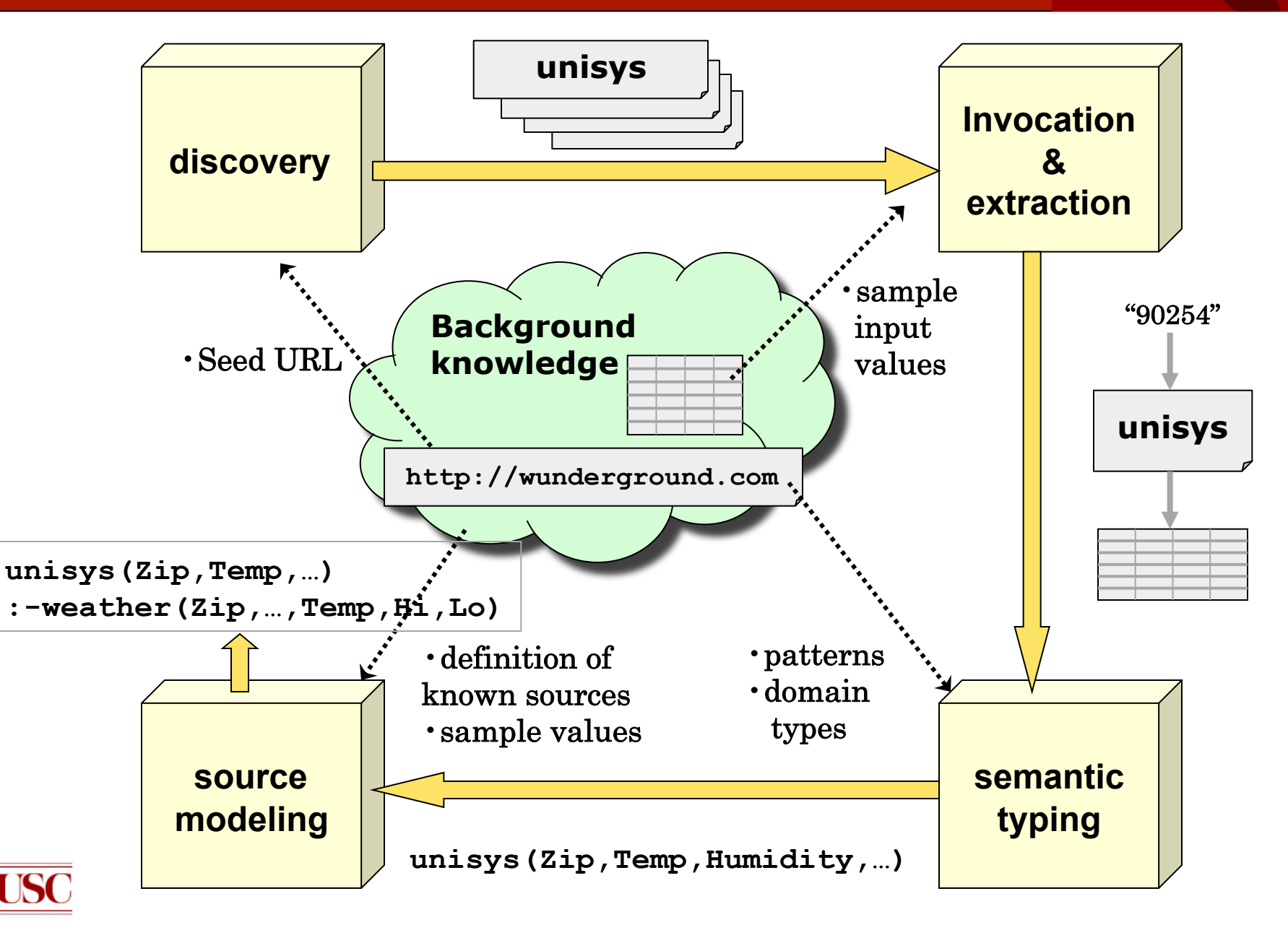

#### **Background Knowledge**

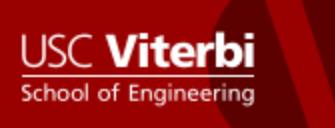

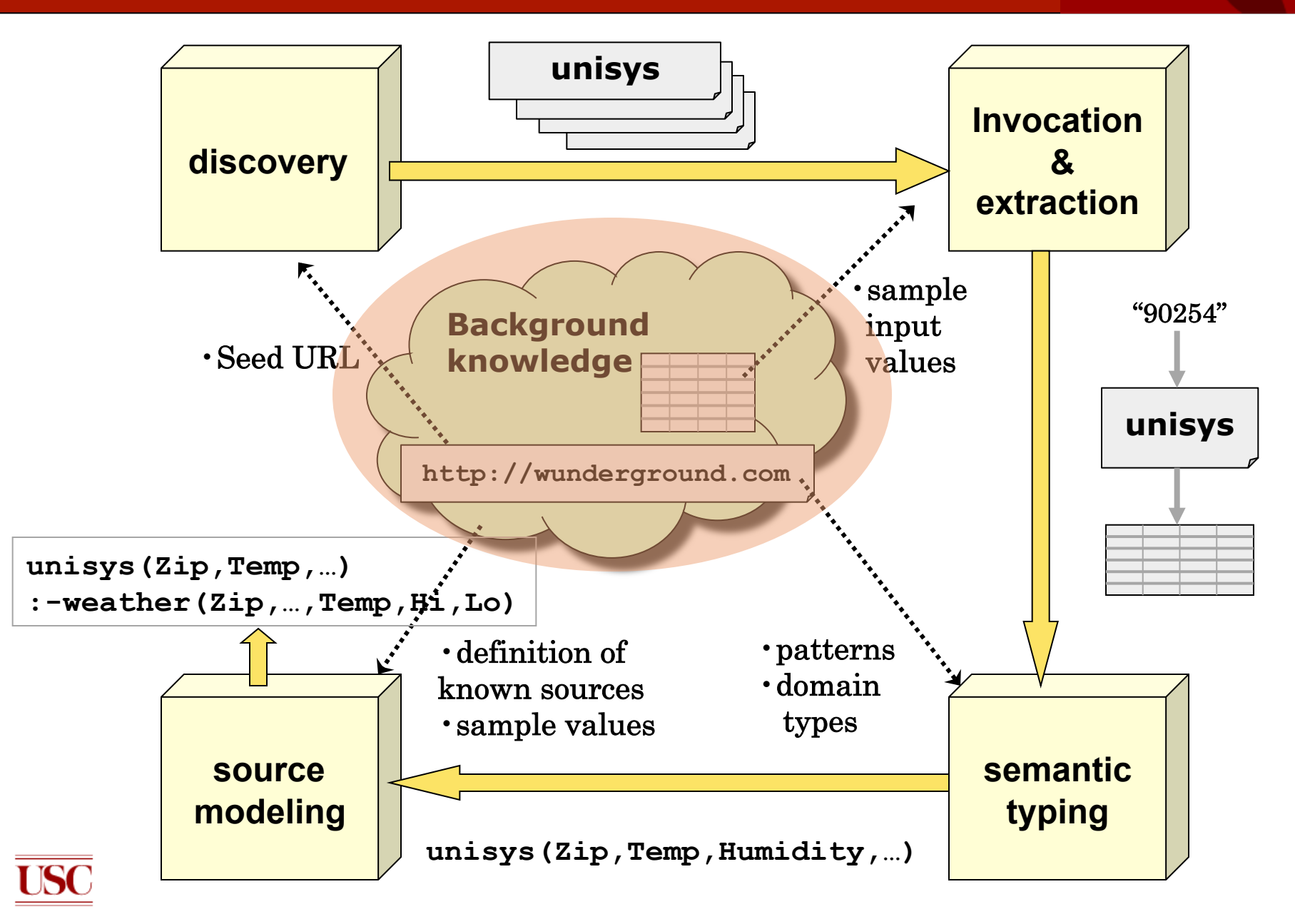

### **Background Knowledege**

- Ontology of the inputs and outputs
	- e.g., TempF, Humidity, Zipcode;
- Sample values for each semantic type
	- e.g., "88 F" for TempF, and "90292" for Zipcode
- Domain input model
	- a weather source may accept Zipcode or City and State as input
	- Sample input values
- Known sources (seeds)
	- e.g., http://wunderground.com
- Source descriptions in Datalog or RDF
	- wunderground(\$Z,CS,T,F0,S0,Hu0,WS0,WD0,P0,V0,FL1,FH1,S1,FL2,FH2,S2, FL3,FH3,S3,FL4,FH4,S4,FL5,FH5,S5) : weather(0,Z,CS,D,T,F0,\_,\_,S0,Hu0,P0,WS0,WD0,V0) weather(1,Z,CS,D,T,\_,FH1,FL1,S1,\_,\_,\_,\_,\_,\_), weather(2,Z,CS,D,T,\_,FH2,FL2,S2,\_\_,\_,\_,\_,\_) weather(3,Z,CS,D,T,\_,FH3,FL3,S3,\_,\_,\_,\_,\_,\_) weather(4,Z,CS,D,T,\_,FH4,FL4,S4,\_,\_,\_,\_,\_,) weather(5,Z,CS,D,T,\_,FH5,FL5,S5,\_\_,\_,\_,\_,\_).

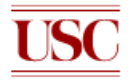

#### **Source Discovery**

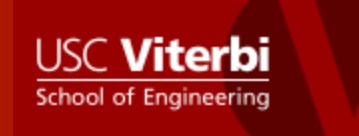

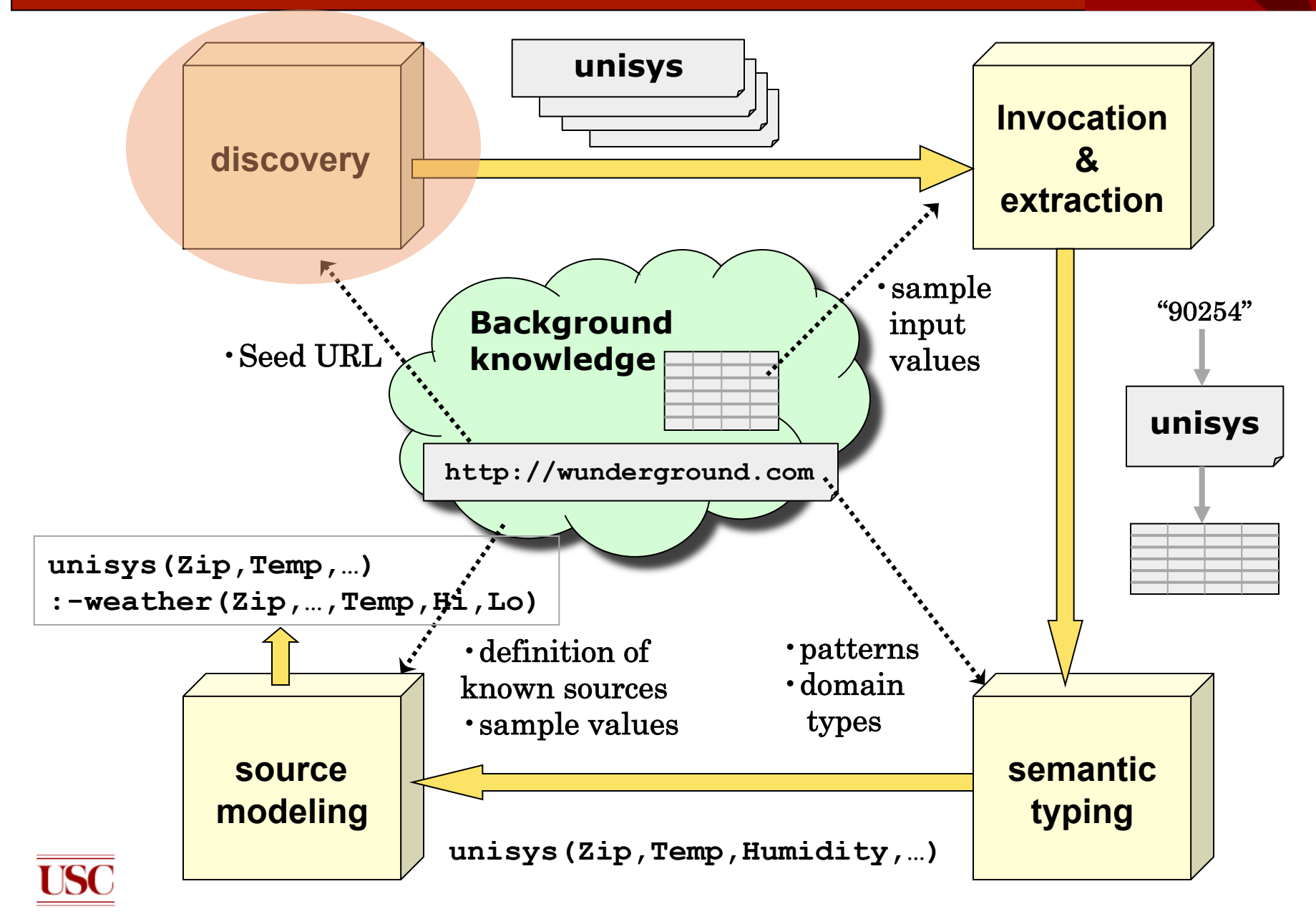

### **Source Discovery [Plangprasopchok and Lerman]**

• Leverage user-generated tags on the social bookmarking site del.icio.us to discover sources similar to the seed

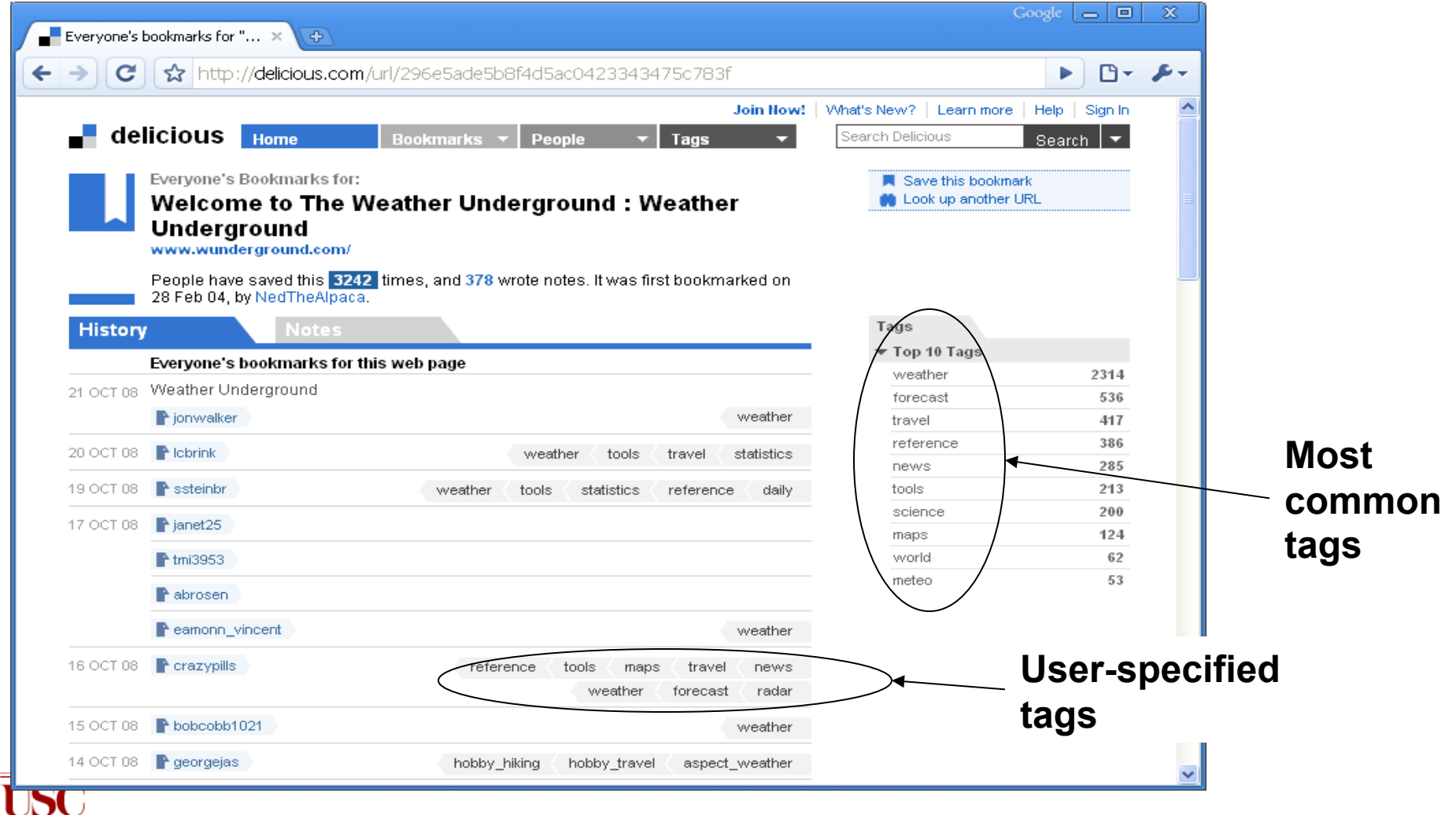

### **Exploiting Social Annotations for Resource Discovery**

- Resource discovery task : "given a seed source, find other most similar sources"
	- Gather a corpus of <user, source, tag> bookmarks from del.icio.us

- Use probabilistic modeling to find hidden topics in the corpus
- Rank sources by similarity to the seed within topic space

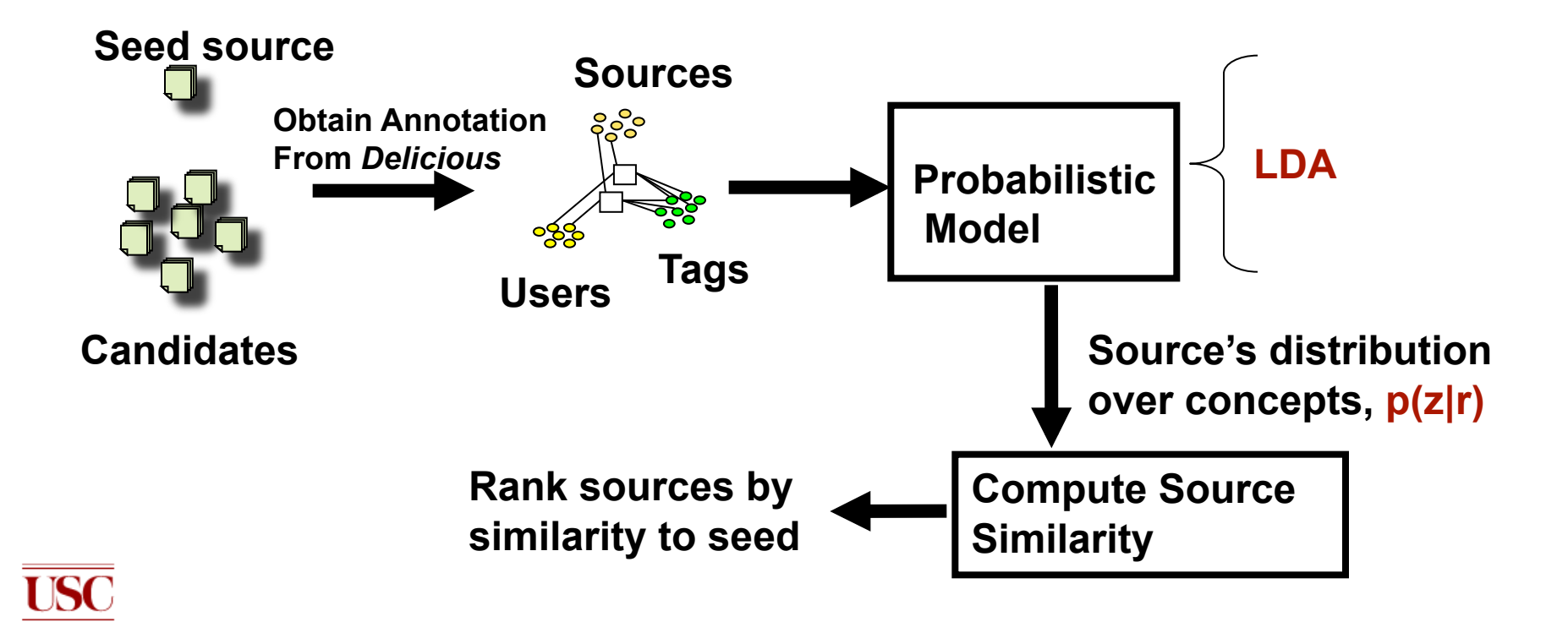

#### **Source Invocation & Extraction**

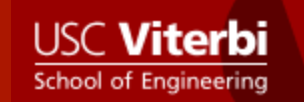

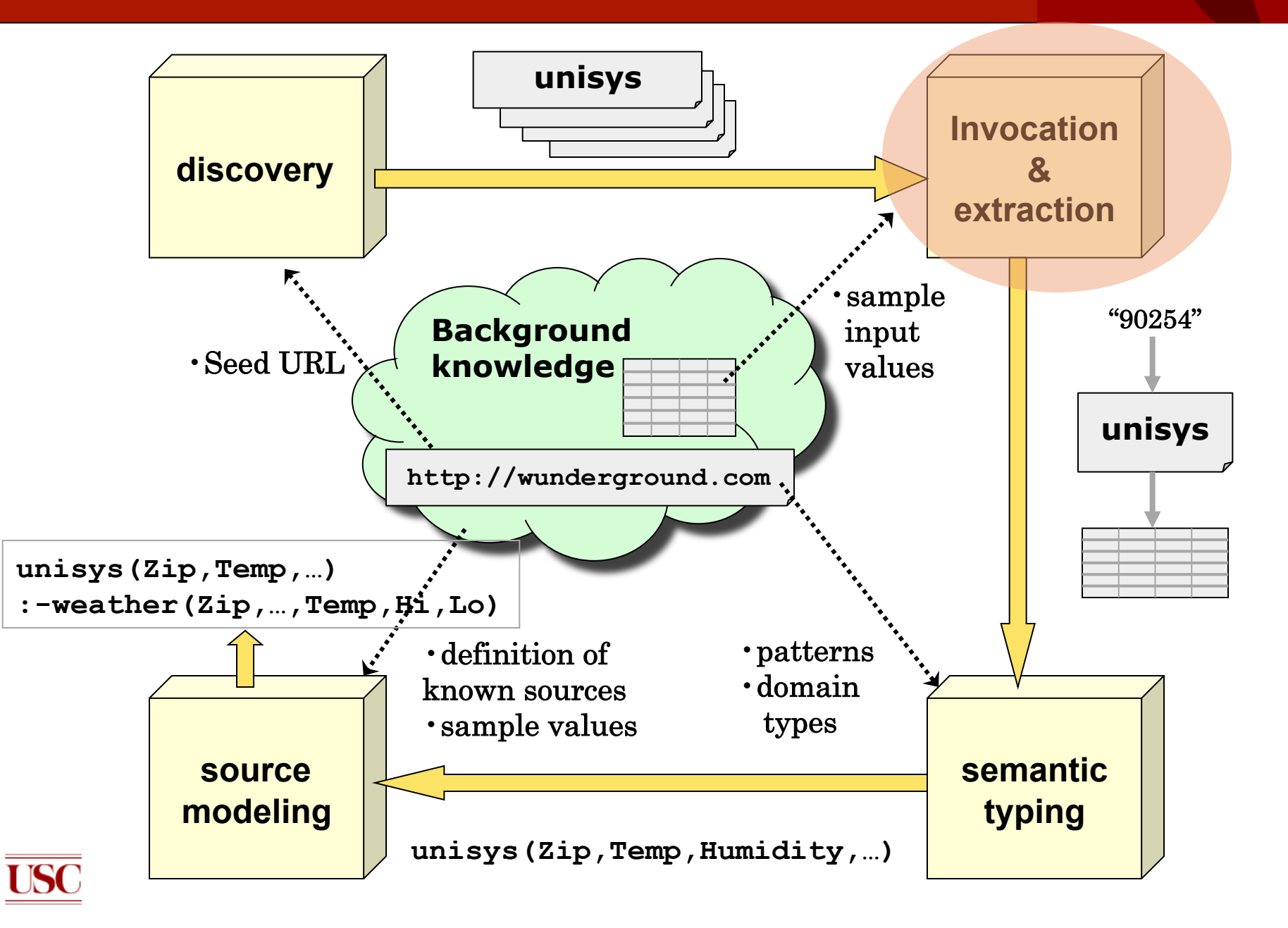

#### **Target Source Invocation**

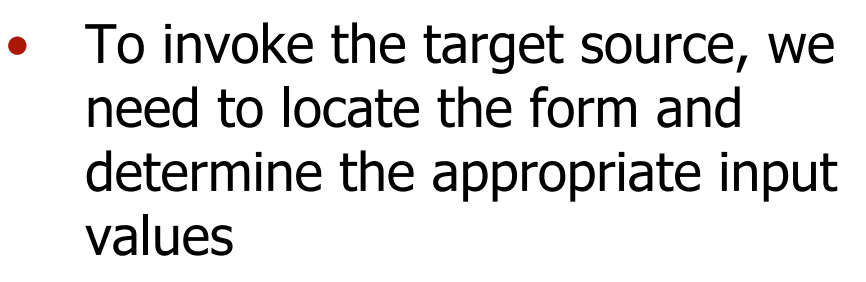

- 1. Locate the form
- 2. Try different data type combinations as input
	- For weather, only one input - location, which can be zipcode or city/state **Form**
- 3. Submit Form
- 4. Keep successful invocations

 $000$ **Unisys Weather** THE C  $\sqrt{2}$  +  $\sqrt{2}$  http://weather.unisys.com  $Q - Google$ □ Twiki v APIs v Apple (125) v TinyURL! Zip PL-GUI Heracles **GoogleGroups** Mantis Shon **UNISYS** <u>Unisys Weather</u> imagine it, done **Unisys Home Page Unisys Transportation Weather Solutions Unisys Weather** mvisvs **UNISYS** Home<br>Information **Contents Analyses** atellite Ima pper Air Data adar Data **LM/Wrf M** rchive of Imag<br>SGS Maps nter a zip code or city name to get forecast Current satellite image and surface map (Click on map for forecast) **Visible Satellite Image** Enh IR Satellite Image Satellite Surface Map **US Radar Summary NAM Model Forecast GFSx 10 day Forecast** unisys **NEWS UNISYS**  $\left|\frac{1}{2}\right|$  ICRA The intent of this weather site is to provide a complete source of graphical weather information. This is intended to satisfy the needs of the weather

**USC Viterbi School of Engineering** 

professional but can be a tool for the casual user as well. The graphics and data are displayed as a meteorologist would expect to see. For the novice user, there are detailed explanation pages to guide them through the various plots, charts and images. The data on this site are provided from the National Weather Service via the NOAAPORT satellite data service. All the images are generated using the Weather Processor (WXP) analysis package which is available from Unisys.

#### C Unisys Corp. 200

 **Input** 

- For questions and information on this server, NOAAPORT and WXP, contact Dan Vietor at devo@ks.unisys.com - For sales information on Unisys weather solutions, contact Robert Benedict at robert.benedict@unisys.com - Last modified February 7, 2007

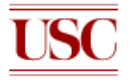

## **Inducing Extraction Templates**

- Template: a sequence of alternating slots and stripes
	- stripes are the common substrings among all pages
	- slots are the placeholders for data
- Induction: Stripes are discovered using the Longest Common Subsequence algorithm

#### **Sample Page 1**

**<img src="images/Sun.png" alt="Sunny"><br>**  <font face="Arial, Helvetica, sans-serif">  **<small><b>Temp: 72F (22C)</b></small></font>**  <font face="Arial, Helvetica, sans-serif">  **<small>Site: <br/> <br/> <br/> <SMO (Santa\_Monica\_Mu, CA)</b><br/>>>>>>> Time: <b>11 AM PST 10 DEC 08</b>** 

#### **Sample Page 2**

**USC Viterbi School of Engineering** 

```
<img src="images/Clouds.png" alt="Cloudy"><br> 
<font face="Arial, Helvetica, sans-serif">
   <small><b>Temp: 37F (2C)</b></small></font> 
<font face="Arial, Helvetica, sans-serif">
  \frac{1}{5} \frac{1}{5} \frac{1}{5} \frac{1}{5} \frac{1}{5} \frac{1}{5} \frac{1}{5} \frac{1}{5} \frac{1}{5} \frac{1}{5} \frac{1}{5} \frac{1}{5} \frac{1}{5} \frac{1}{5} \frac{1}{5} \frac{1}{5} \frac{1}{5} \frac{1}{5} \frac{1}{5} \frac{1}{5} \frac{1}{5} \frac{1}{5} 
                 Time: <b>2 PM EST 10 DEC 08</b>
```
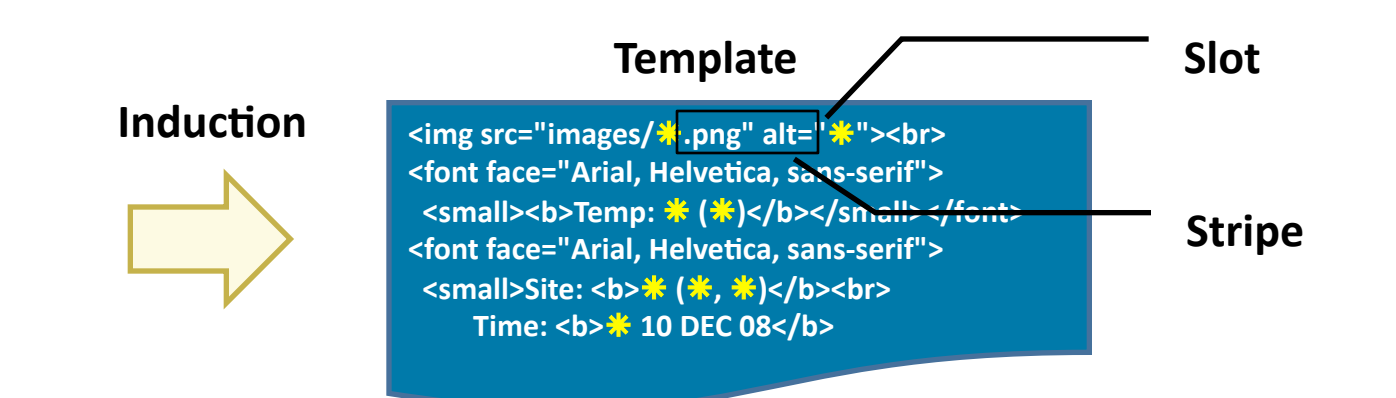

42.

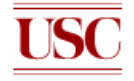

#### **Data Extraction with Templates**

• To extract data: Find data in slots by locating the stripes of the template on unseen page:

ቀ

#### **Unseen Page**

**<img src="images/Sun.png" alt="Sunny"><br>**  <font face="Arial, Helvetica, sans-serif">  **<small><b>Temp: 71F (21C)</b></small></font>**  <font face="Arial, Helvetica, sans-serif">  $\epsilon$ **small>Site: <b>**KCQT (Los\_Angeles\_Dow, CA)</b>><br>  **Time: <b>11 AM PST 10 DEC 08</b>** 

#### **Extracted Data**

#### **Induced Template**

**USC Viterbi** School of Engineering

**<img src="images/.png" alt=""><br>**  <font face="Arial, Helvetica, sans-serif"> <small><b>Temp: \* (\*)</b></small></font> <font face="Arial, Helvetica, sans-serif">  $\frac{1}{2}$  **<small>Site: <b> <del>→</del> (**  $\frac{1}{2}$  **,**  $\frac{1}{2}$  **)</b><br> Time: <b>\* 10 DEC 08</b>** 

Sun Sunny 71F 21C KCQT Los\_Angeles\_Dow CA 11 AM PST

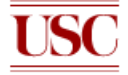

### **Semantic Typing**

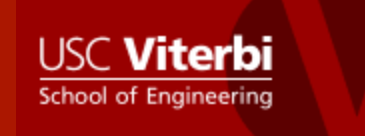

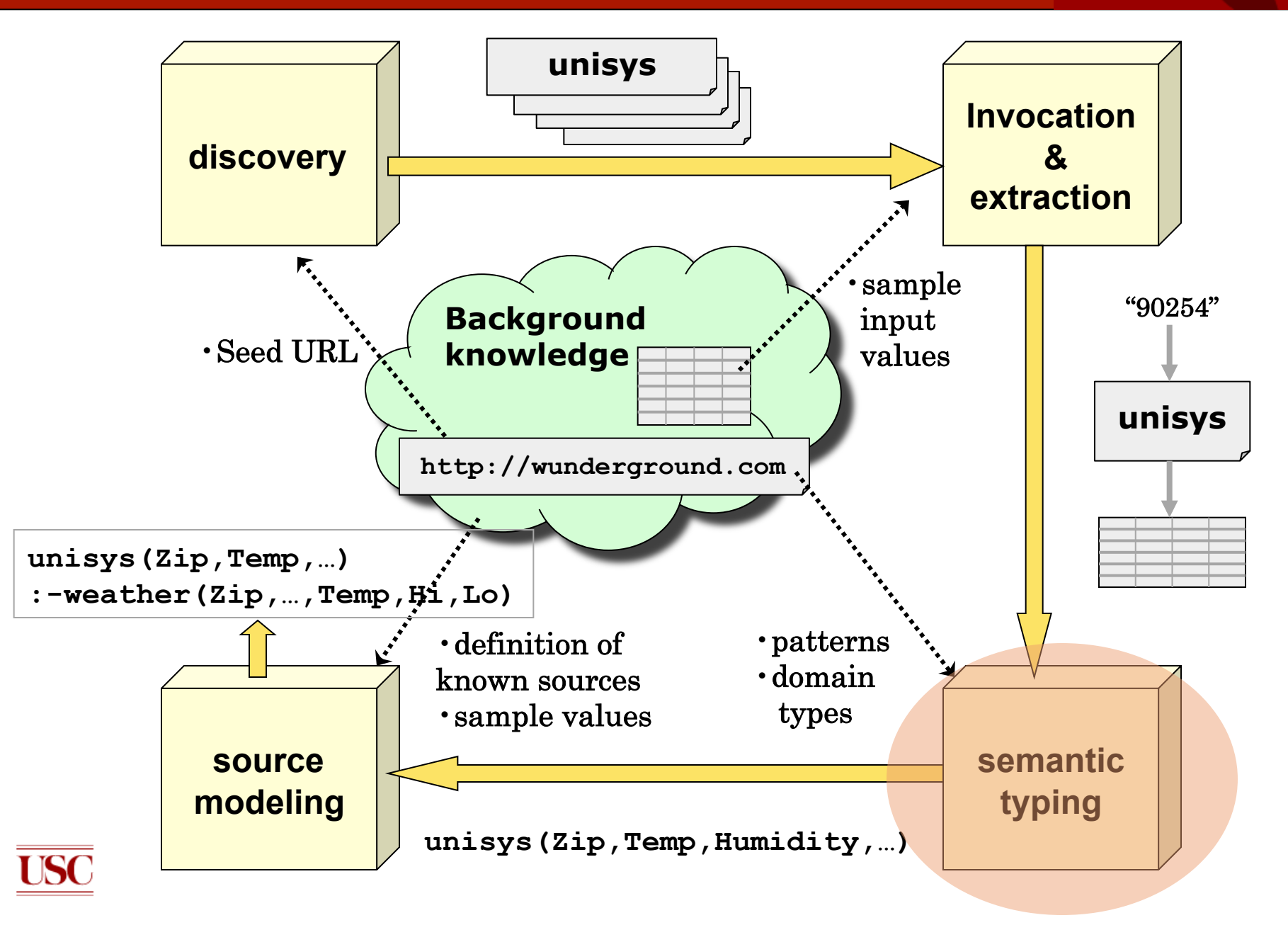

### **Semantic Typing [Lerman, Plangprasopchok, & Knoblock]**

#### **Idea: Learn a model of the content of data and use it to recognize new examples**

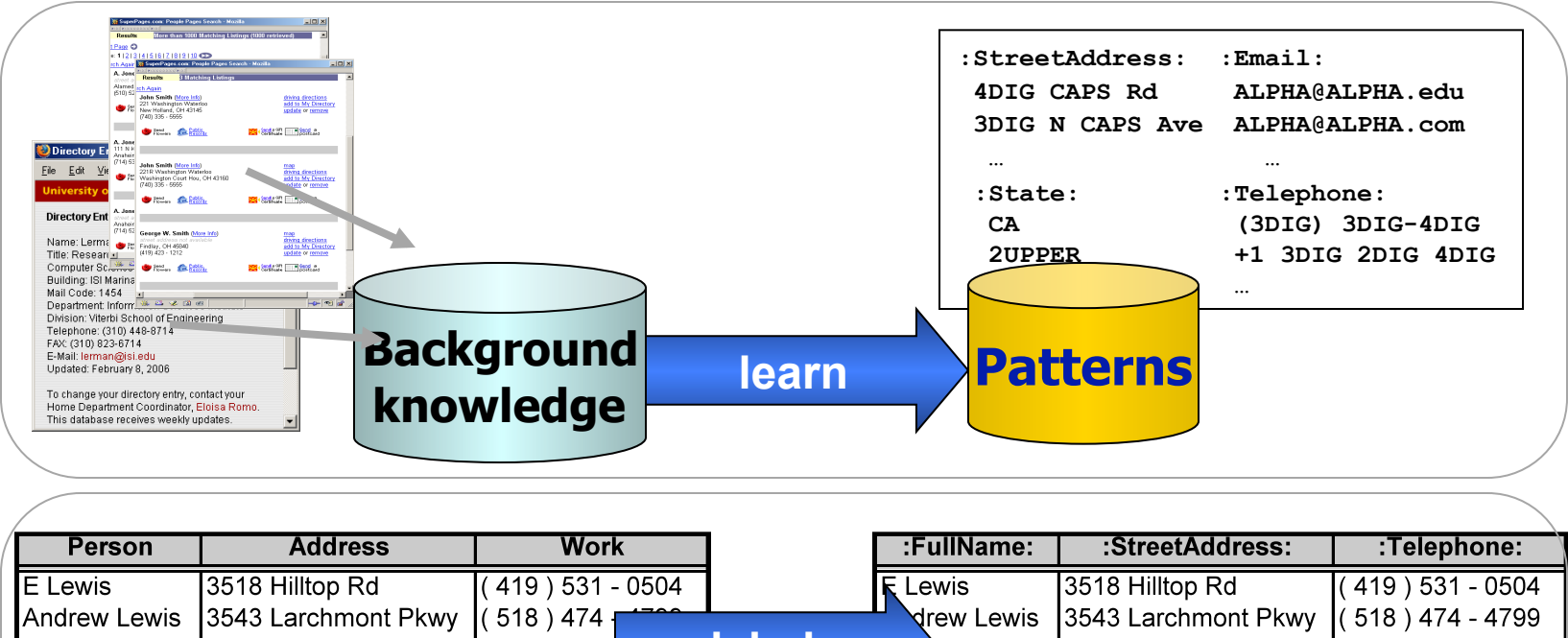

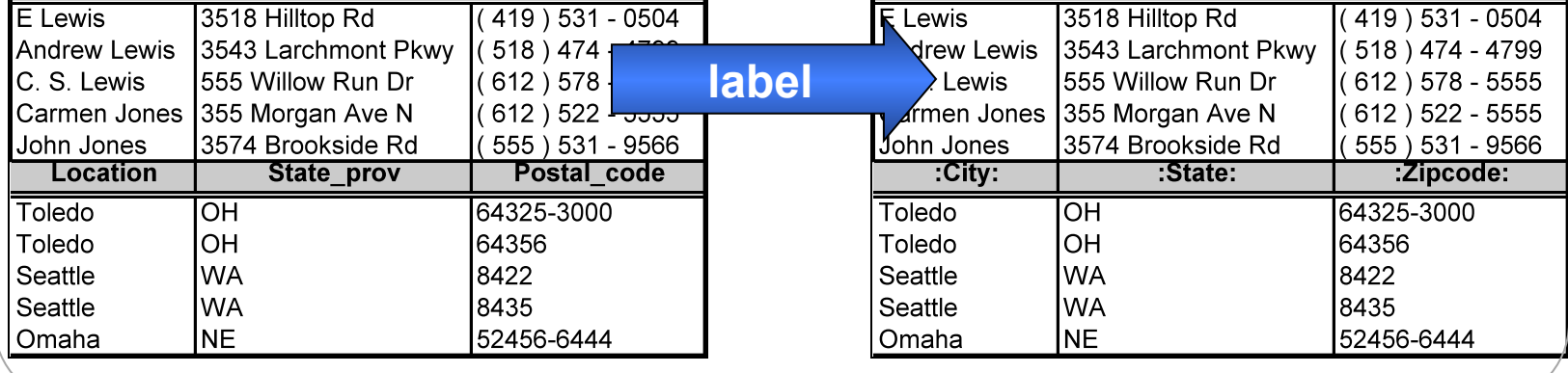

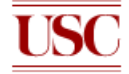

### **Labeling New Data**

- Use learned patterns to link new data to types in the ontology
	- Score how well patterns describe a set of examples
		- Number of matching patterns
		- How many tokens of the example match pattern
		- Specificity of the matched patterns
	- Output top-scoring types

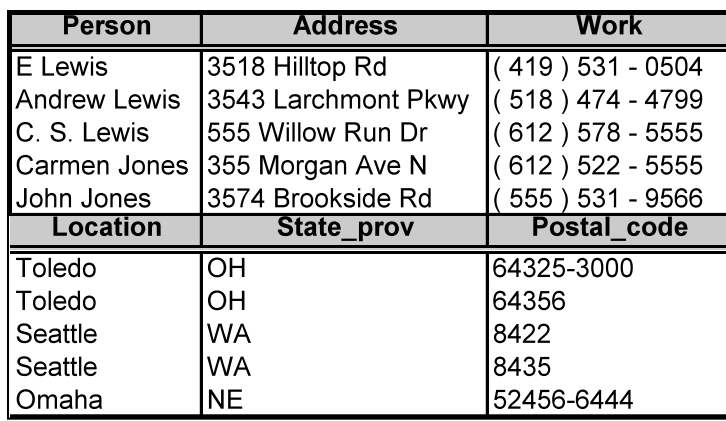

#### **patterns**

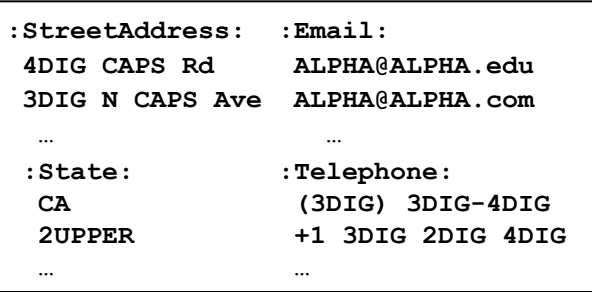

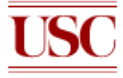

### **Source Modeling [Carman & Knoblock]**

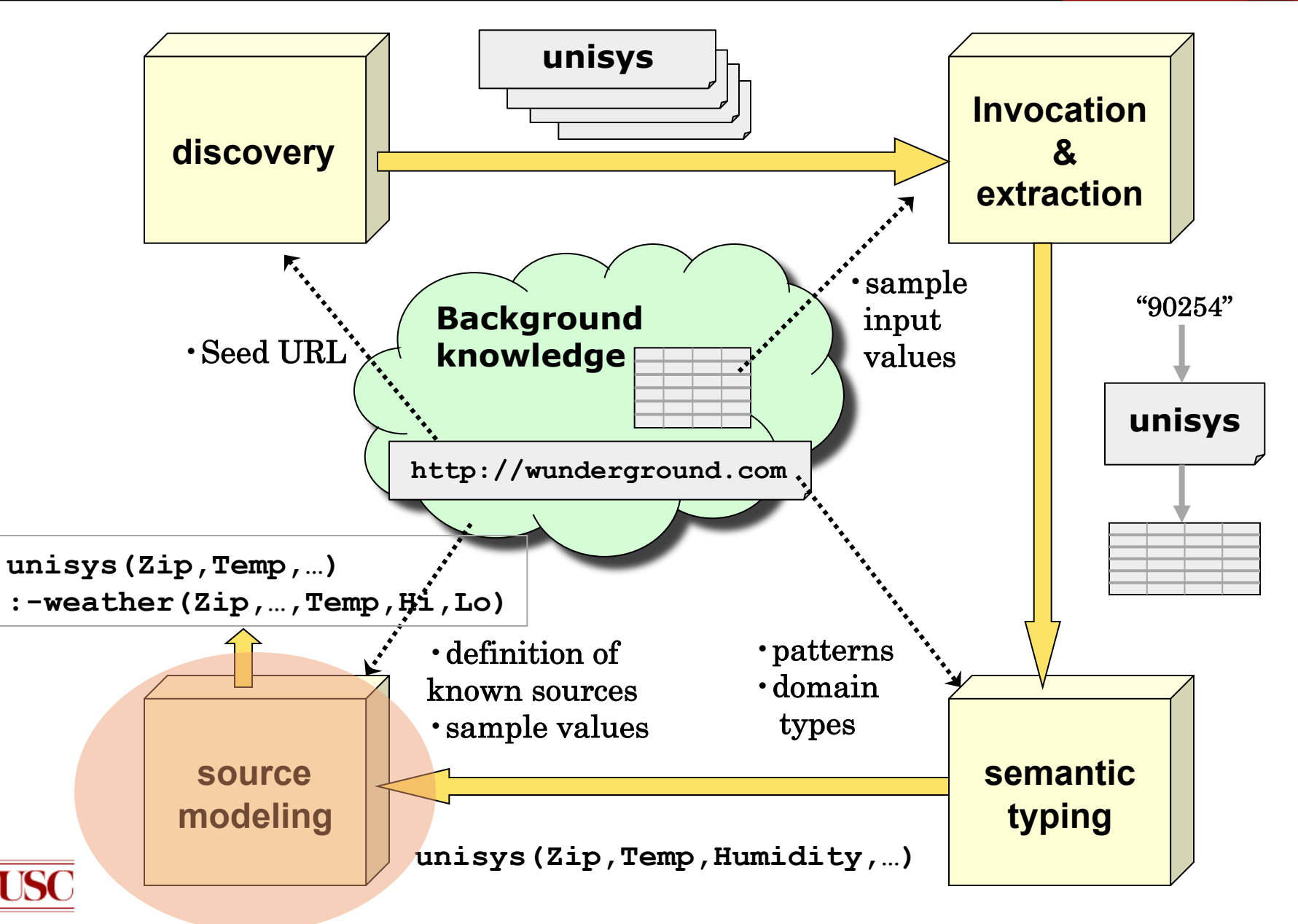

# **Inducing Source Definitions**

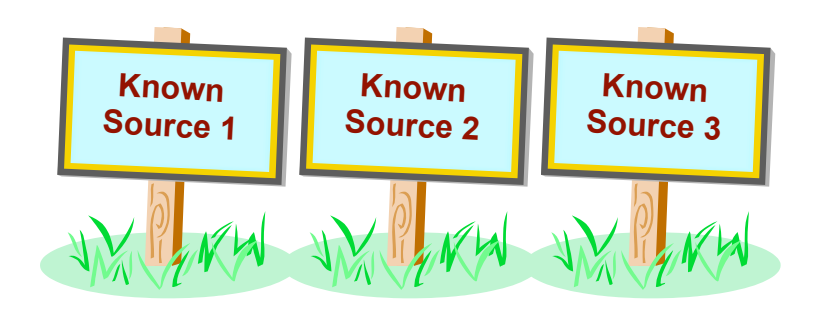

**source1(\$zip, lat, long) : centroid(zip, lat, long).** 

**source2(\$lat1, \$long1, \$lat2, \$long2, dist) : greatCircleDist(lat1, long1, lat2, long2, dist).** 

**USC Viterbi School of Engineering** 

**source3(\$dist1, dist2) : convertKm2Mi(dist1, dist2).** 

• Step 1: classify input & output semantic types

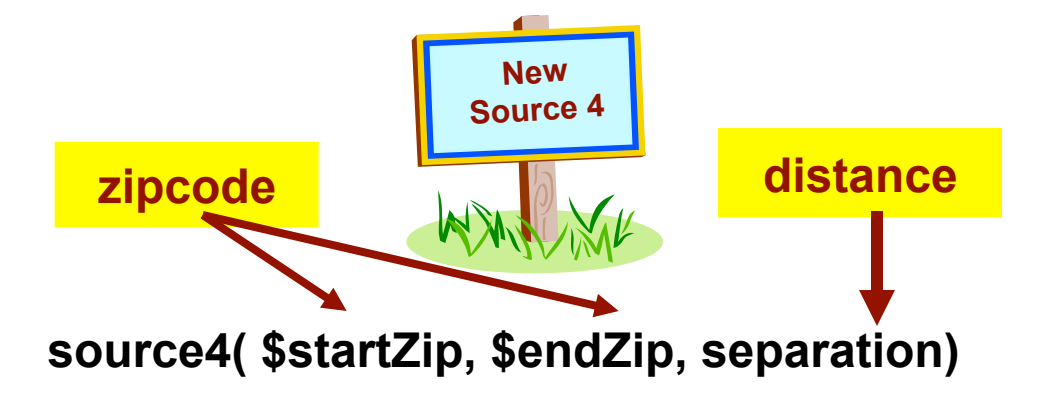

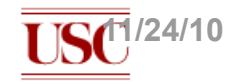

## **Generating Plausible Definition**

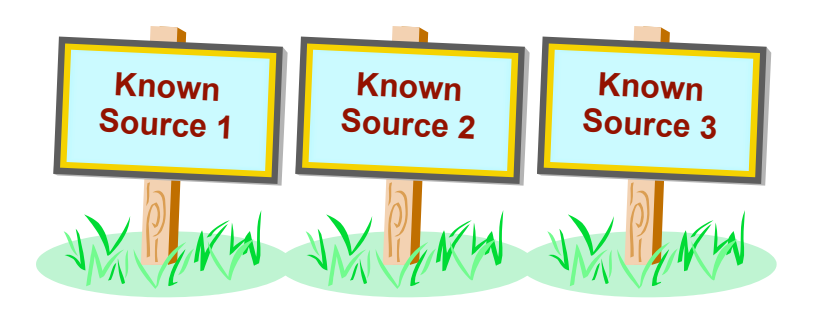

**source1(\$zip, lat, long) : centroid(zip, lat, long).** 

**source2(\$lat1, \$long1, \$lat2, \$long2, dist) : greatCircleDist(lat1, long1, lat2, long2, dist).** 

**USC Viterbi School of Engineering** 

**source3(\$dist1, dist2) : convertKm2Mi(dist1, dist2).** 

- Step 1: classify input & output semantic types
- Step 2: generate plausible definitions

 $\mathbf{A}$ **Source 4 source1(zip2, lat2, long2), source4(\$zip1, \$zip2, dist): source1(zip1, lat1, long1), source2(lat1, long1, lat2, long2, dist2), source3(dist2, dist).** 

V ' 'J'V VVI

**source4( \$zip1, \$zip2, dist) centroid(zip1, lat1, long1), source4(\$zip1, \$zip2, dist): centroid(zip2, lat2, long2), greatCircleDist(lat1, long1, lat2, long2, dist2), convertKm2Mi(dist1, dist2).** 

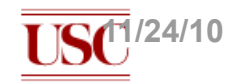

## **Invoke and Compare the Definition**

- Step 1: classify input & output semantic types
- Step 2: generate plausible definitions
- Step 3: invoke service & compare output

**source4(\$zip1, \$zip2, dist): source1(zip1, lat1, long1), source1(zip2, lat2, long2), source2(lat1, long1, lat2, long2, dist2), source3(dist2, dist).** 

**USC Viterbi** School of Engineering

**source4(\$zip1, \$zip2, dist): centroid(zip1, lat1, long1), centroid(zip2, lat2, long2), greatCircleDist(lat1, long1, lat2, long2,dist2), convertKm2Mi(dist1, dist2).** 

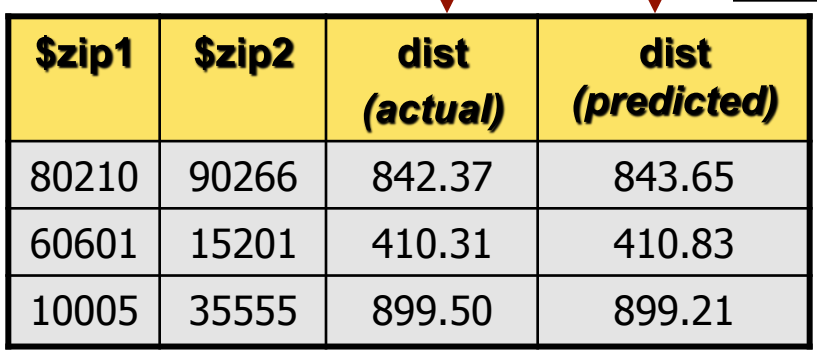

**match** 

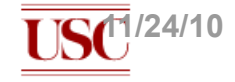

#### **USC Viterbi Constructing the Semantic Web Service**  School of Engineering ForecastDay = one-of(0,1,2,3,4,5) ;; 0 is today, 1 is tomorrow, … Zip ForecastDay hasZip hasForecastDay <del>/</del> Temperature Weather hasLowTemp  $\rightarrow$  61° F 59° F hasZip z90292 w0 hasForecastDay **…**  w1 hasHighTemp 72° F 0 1 DEIMOS generated z90292 hasName 90292 . Web Service **JeitleeW availuu** w1 hasZIP z90292 . w1 hasTemp  $61^{\circ}$  F. Legend: … ontology w1 has ZIP z90292 w2 hasLowTemp 59° F.  $RDE$  *Input*  $\mathbb{Z}$   $\leq$  RDF output

wunderground( \$Z,CS,T,F0,C0,S0,Hu0,WS0,WD0,P0,V0,FL1,FH1,S1, FL2,FH2, S2,FL3,FH3,S3,FL4,FH4,S4,FL5,FH5,S5):- Weather(\_w0),hasForecastDay(\_w0,0),hasZIP(\_w0,Z), hasCityState(\_w0,CS),hasTimeWZone(\_w0,T), hasCurrentTemperatureFarenheit(\_w0,F0), hasCurrentTemperatureCentigrade(\_w0,C0), hasSkyConditions(\_w0,S0),hasHumidity(\_w0,Hu0), hasPressure(\_w0,P0), hasWindSpeed(\_w0,\_ws1), WindSpeed(\_ws1), hasWindSpeedInMPH(\_ws1,WS0), hasWindDir(\_ws1,WD0), hasVisibilityInMi(\_w0,V0), Weather(\_w1), hasForecastDay(\_w1,1), hasZIP(\_w1,Z), hasCityState(\_w1,CS), hasLowTemperatureFarenheit(\_w1,FL1), hasHighTemperatureFarenheit(\_w1,FH1), hasSkyConditions(\_w1,S1), …

**USC Viterbi** School of Engineering

convertC2F(\$C,F) :- centigrade2farenheit(C,F)

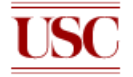

#### **Target explained using background sources**

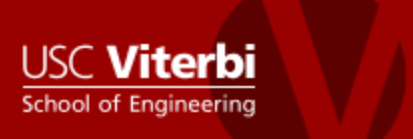

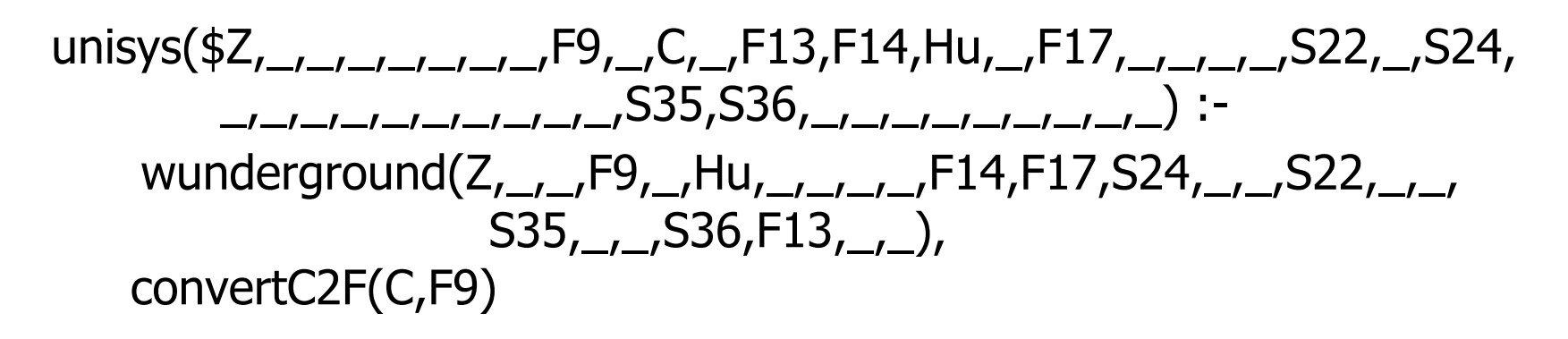

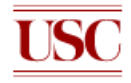

unisys(\$Z,\_,\_,\_,\_,\_,\_,\_,F9,\_,C,\_,F13,F14,Hu,\_,F17,\_,\_,\_,\_,S22,\_,S24,\_,\_,\_, \_,\_ ,\_,\_,\_,\_,\_,S35,S36,\_,\_,\_,\_,\_,\_,\_,\_,\_) :- Weather(\_w0),hasForecastDay(\_w0,0),hasZIP(\_w0,Z),<br>hasCurrentTemperatureFarenheit(\_w0,F9), centigrade2farenheit(C,F9), hasCurrentTemperatureCentigrade(\_w0,C), hasHumidity(\_w0,Hu0), Weather(\_w1),hasForecastDay(\_w1,1), hasZIP(\_w1,Z), hasCity $\overline{\text{State}}(\text{\_w1},\text{CS})$ , hasTimeWZone $(\text{\_w1},\text{T})$ , hasLowTemperatureFarenheit $($ \_w1,F14), hasHighTemperatureFarenheit(\_w1,F17), hasSkyConditions(\_w1,S24), Weather(\_w2),hasForecastDay(\_w2,2), hasZIP(\_w2,Z), hasSkyConditions(\_w2,S22), Weather(\_w3),hasForecastDay(\_w3,3), hasZIP(\_w3,Z), hasSkyConditions(\_w3,S35), Weather(\_w4),hasForecastDay(\_w4,4), hasZIP(\_w4,Z), hasSkyConditions(\_w4,S36), Weather(\_w5),hasForecastDay(\_w5,5), hasZIP(\_w5,Z), hasLowTemperatureFarenheit(\_w5,F13).

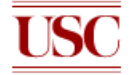

#### **Web Service Invocation**

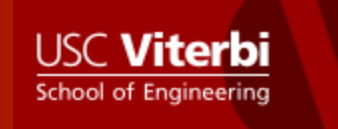

凜 http://localhost:8080/ser... ×

作

c

←

→

 $+$ 

☆ http://localhost:8080/servlet/RDFServices/wrapcache\_test/weather620?Name=20502

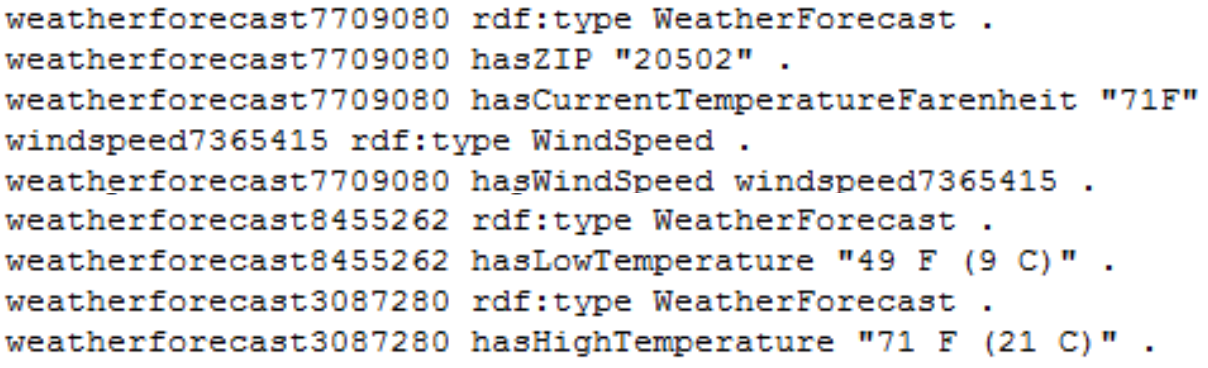

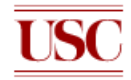

## **Outline**

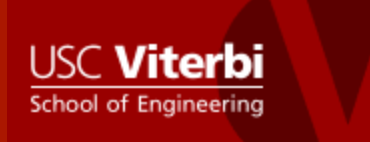

- Integrated Approach
	- Discovering related sources
	- Constructing syntactic models of the sources
	- Determining the semantic types of the data
	- Building semantic models of the sources
- Experimental Results
- Related Work
- Discussion

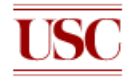

#### **Experimental Evaluation**

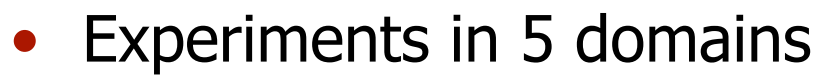

- Flight lookup the current status of a flight
- Geospatial map streeet addresses into lat/long coordinates

- Weather find the current and forecasted weather
- Currency convert between various currencies
- Mutual Funds look up current data on a mutual fund
- Evaluation:
	- 1) Can the system correctly learn a model for those sources that perform the same task
	- 2) What is the precision and recall of the attributes in the model

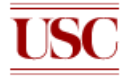

#### **Candidate Sources after Each Step**

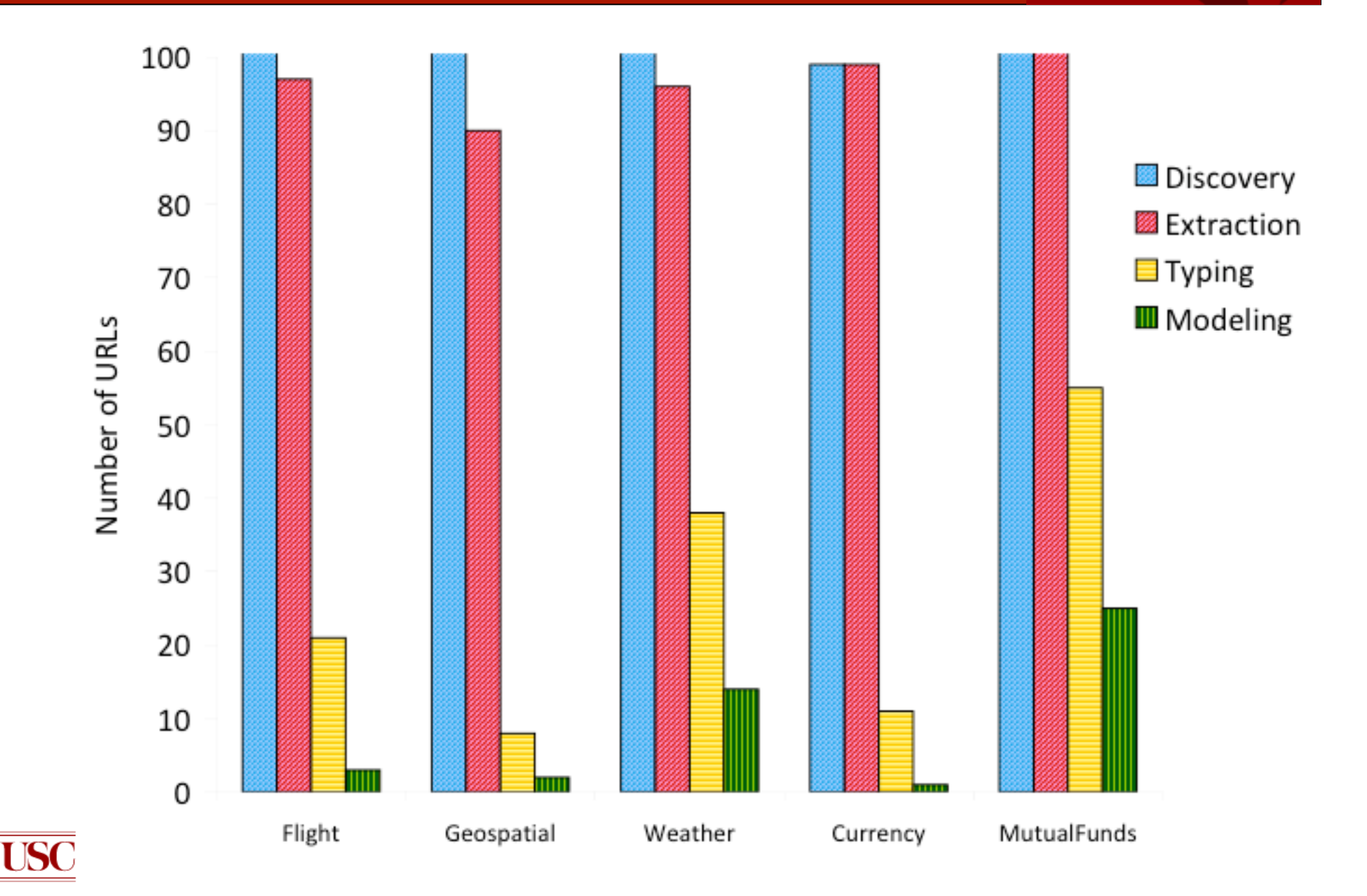

### **Evaluation of the Models**

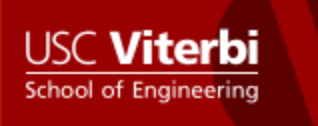

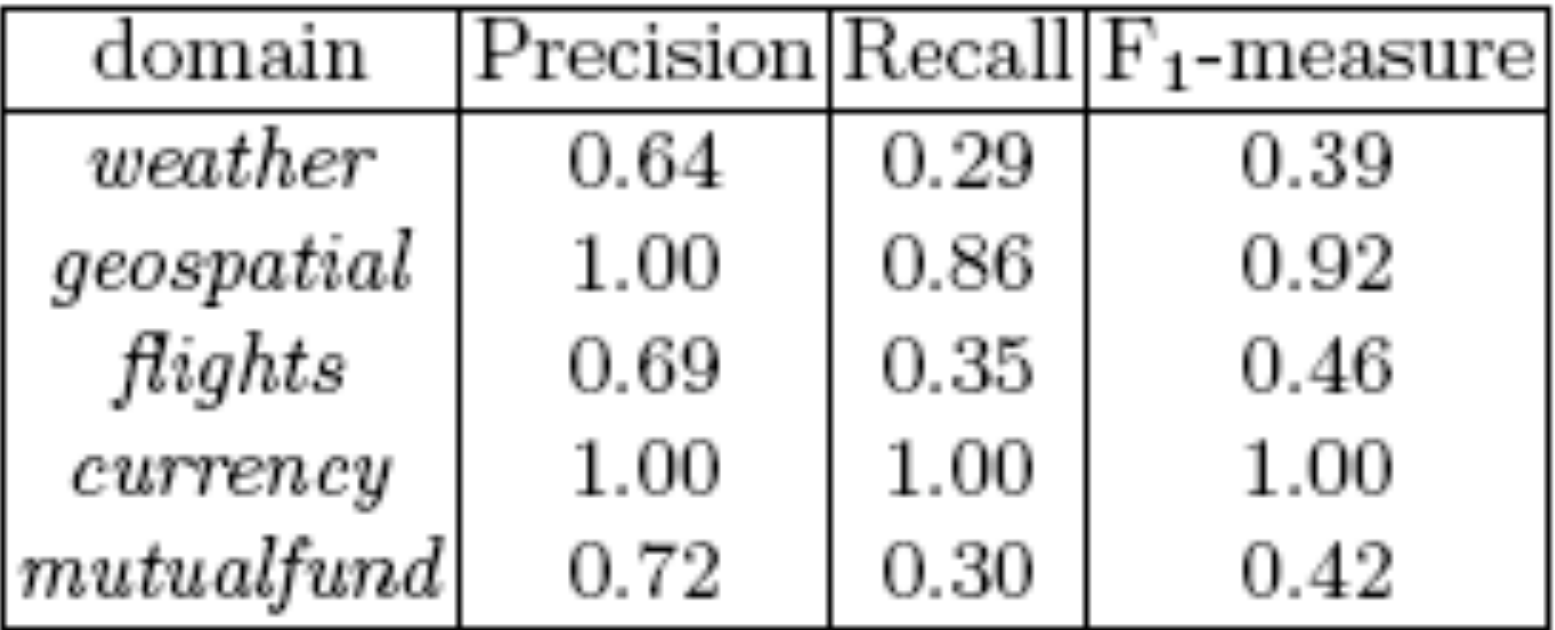

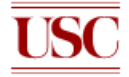

## **Outline**

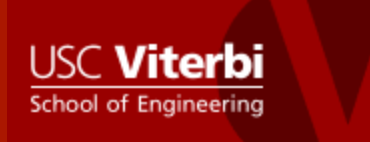

- Integrated Approach
	- Discovering related sources
	- Constructing syntactic models of the sources
	- Determining the semantic types of the data
	- Building semantic models of the sources
- Experimental Results
- Related Work
- Discussion

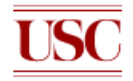

## **Related Work**

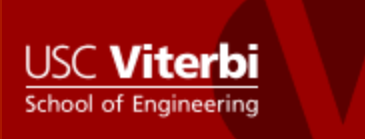

- ILA & Category Translation (Perkowitz & Etzioni 1995)
	- Learn functions describing operations on internet
	- Assumes single input and single tuple as output
- Metadata-based classification of data types used by Web services and HTML forms (Hess & Kushmerick, 2003)
	- Naïve Bayes classifier
	- Only classified the source type, no model
- Use NLP to learn source descriptions (Afzal et al, 2009)
	- Extract type and function provided by service
	- Only provides high-level service type (ex: algorithm, application, data)
- Mining existing workflows (Belhajjame et al, 2008)
	- Connections in parameters of workflows use to infer semantic types
	- Limited semantic description of a web service

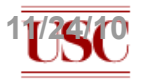

## **Outline**

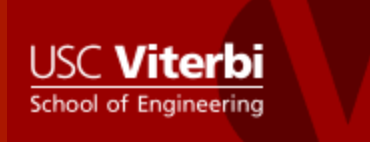

- Integrated Approach
	- Discovering related sources
	- Constructing syntactic models of the sources
	- Determining the semantic types of the data
	- Building semantic models of the sources
- Experimental Results
- Related Work
- Discussion

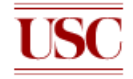

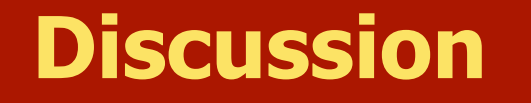

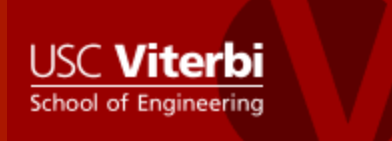

- Integrated approach to discovering and modeling online sources and services:
	- Discover new sources
	- How to invoke a source
	- Discovering the template for the source
	- Finding the semantic types of the output
	- Learning a definition of what the service does
- Provides an approach to generate services and data for the Semantic Web
	- Little motivation for providers to annotate services
	- Instead we can generate metadata automatically

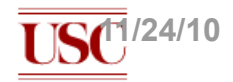

## **Future Work**

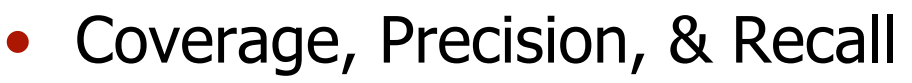

- Difficult to invoke sources with many inputs
	- Hotel reservation sites
- Hard to learn sources that have many attributes
	- Some weather sources could have 40 attributes
- Learning beyond the domain model
	- Learn new semantic types
		- Discover barometric pressure
	- Learn new source attributes
		- Learn about 6-day high and low temperatures
	- Learn new source relations
		- Learn conversion between Fahrenheit and Celsius
	- Learn the domain and range of the sources
		- Learn that a source provides world weather vs. US weather
- Linking the Deep Web to the Linked Data Web
	- Use linked data ontologies as domain model
	- Perform entity linkage from web source URI to linked data URI

### **Acknowledgements & Papers**

- Sponsors
	- DARPA CALO Program, AFOSR, & NSF
- Papers
	- Integrated Approach
		- [Ambite, Darbha, Goel, Knoblock, Lerman, Parundekar, Russ, ISWC 2009]

- Source discovery
	- [Plangprasopchok and Lerman, WWW, 2009]
- Source extraction
	- [Gazen, CMU Ph.d. thesis, 2008]
- Semantic typing
	- [Lerman, Plangprasopchok, & Knoblock, IJSWIS, 2008]
- Source modeling
	- [Carman & Knoblock, JAIR, 2007]

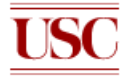